# Stratégie de référencement

Idées pour améliorer le référencement 2016 du site www.les-rochers-demaguelone.com

# Table des matières

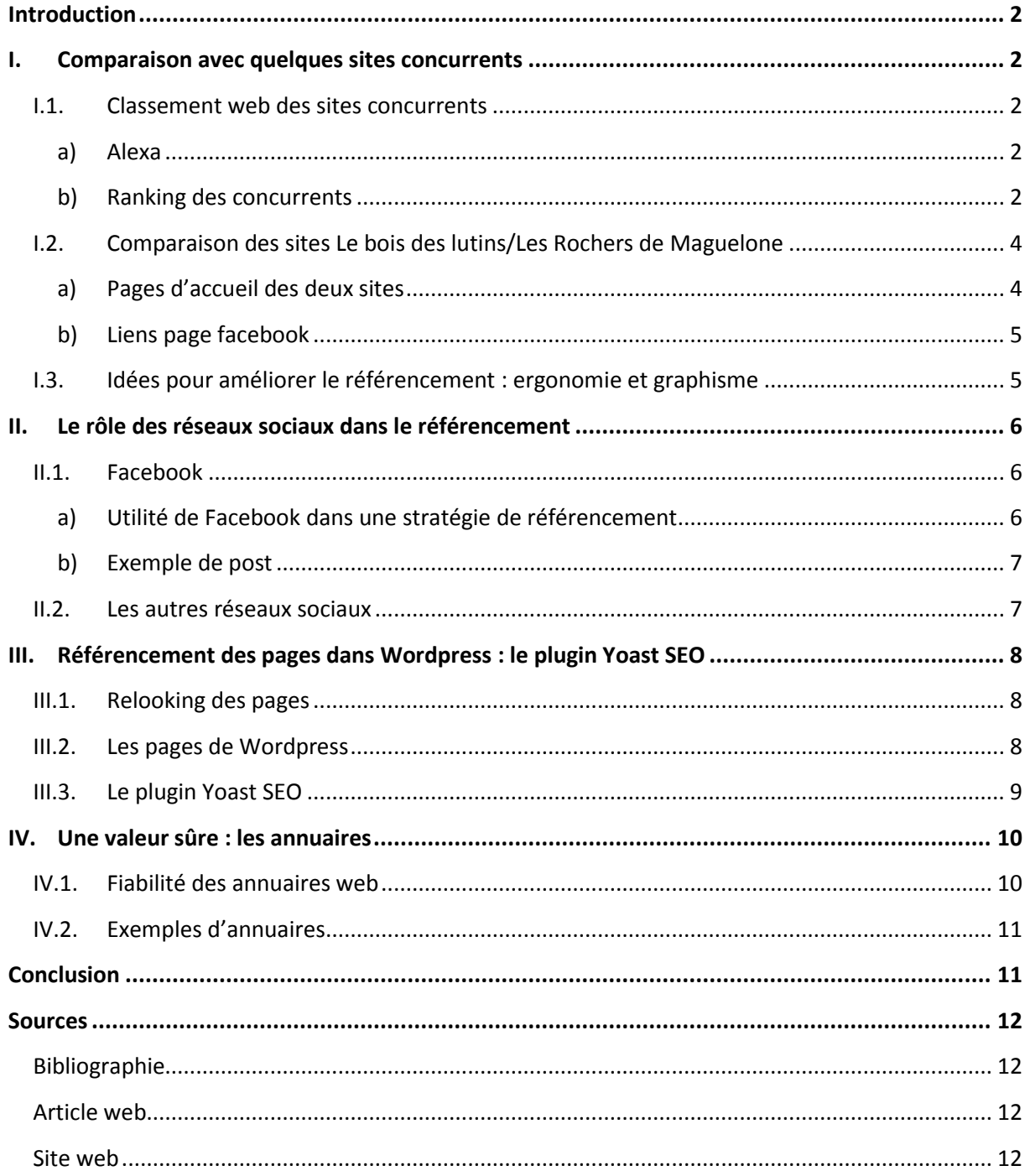

# **Introduction**

Dans le cadre de sa stratégie de référencement, l'entreprise *Les Rochers de Maguelone*, gestionnaire de 3 parcs de loisir situés à Villeneuve lès Maguelone, à proximité de Montpellier, a souhaité explorer différentes pistes destinées à augmenter le ranking de son site web. Les 3 parcs de l'entreprise sont l'ACCRO'parc – parc accrobranche – l'EXPLOR'parc – labyrinthe et parc à thème – et le LASER'parc – lasergame en extérieur. Tout en ayant l'objectif commun d'offrir une activité ludique attrayante et agréable, ces trois parcs ont un calendrier et une clientèle légèrement différente. L'ACCRO'parc représente pour l'instant l'élément central de la stratégie logistique et commerciale des *Rochers de Maguelone*.

Actuellement, les stratégies SEO sont très diverses et nécessitent une adaptation aux finalités des objectifs recherchés. Le but de ce travail n'est pas de présenter une analyse détaillée de toutes les stratégies SEO envisageables mais de présenter un panel de celles qui sont les plus susceptibles d'améliorer le référencement naturel du site, déjà assez avantageux (voir Tableau 1 : Ranking Alexa de quelques sites web de parcs d'aventures, p. 3).

# **I. Comparaison avec quelques sites concurrents**

## **I.1. Classement web des sites concurrents**

**a) Alexa**

Les outils SEO (*Search Engine Optimization*) permettent de connaître et de comparer la popularité des sites web. Parmi ces outils [\(SeeUrank,](https://seeurank.yooda.com/) [MyPoseo,](http://fr.myposeo.com/) [Majestic](https://majestic.com/support/tools),…), [Alexa](http://www.alexa.com/) est certainement le plus connu. Son site web fournit des statistiques sur le trafic web mondial. Alexa réalise un classement pour tous les sites web du monde, ce classement est appelé *traffic rank* ou *global rank*. Le ranking établi permet ainsi de connaître la popularité d'un site.

## **b) Ranking des concurrents**

À partir de la liste des parcs d'aventure établie par Isabelle Martin, il a été possible de mesurer la popularité du site web des *Rochers de Maguelone* par rapport à ses concurrents. Il suffisait de reporter le *ranking* des urls de chaque site dans un tableau et d'appliquer ensuite une formule de tri décroissant dans la colonne *Global Rank*. Les sites sont ainsi classés du plus populaire au moins populaire. On retrouve en bleu les équivalents de l'EXPLOR'parc des Rochers de Maguelone (parc d'aventures, jeux de labyrinthe,…), en vert les parcs d'accrobranche, en rouge les laser parcs.

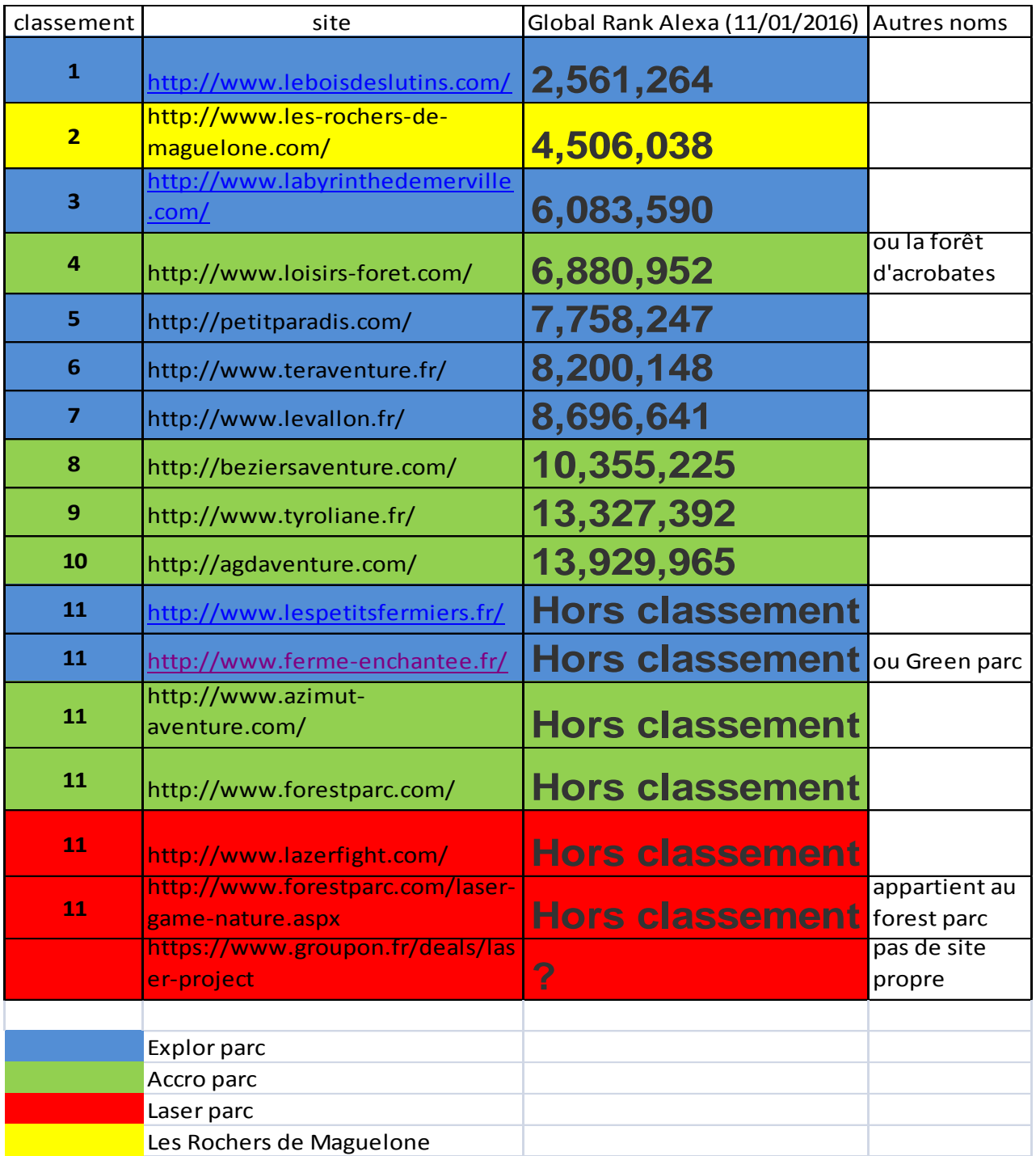

#### **Tableau 1 : Ranking Alexa de quelques sites web de parcs d'aventures**

Plusieurs sites ont un nombre de visites qui n'est pas assez important pour être comptabilisé. L'un d'entre eux, le *laser project*, n'a pas encore de site propre.

On constate que le site des *Rochers de Maguelone* fait partie de ceux qui sont en tête du classement. Son référencement naturel est donc bon, mais il pourrait certainement être amélioré. Comment ? En s'inspirant de celui qui est en tête du classement : [www.leboisdeslutins.com.](http://www.leboisdeslutins.com/)

# **I.2. Comparaison des sites Le bois des lutins/Les Rochers de Maguelone**

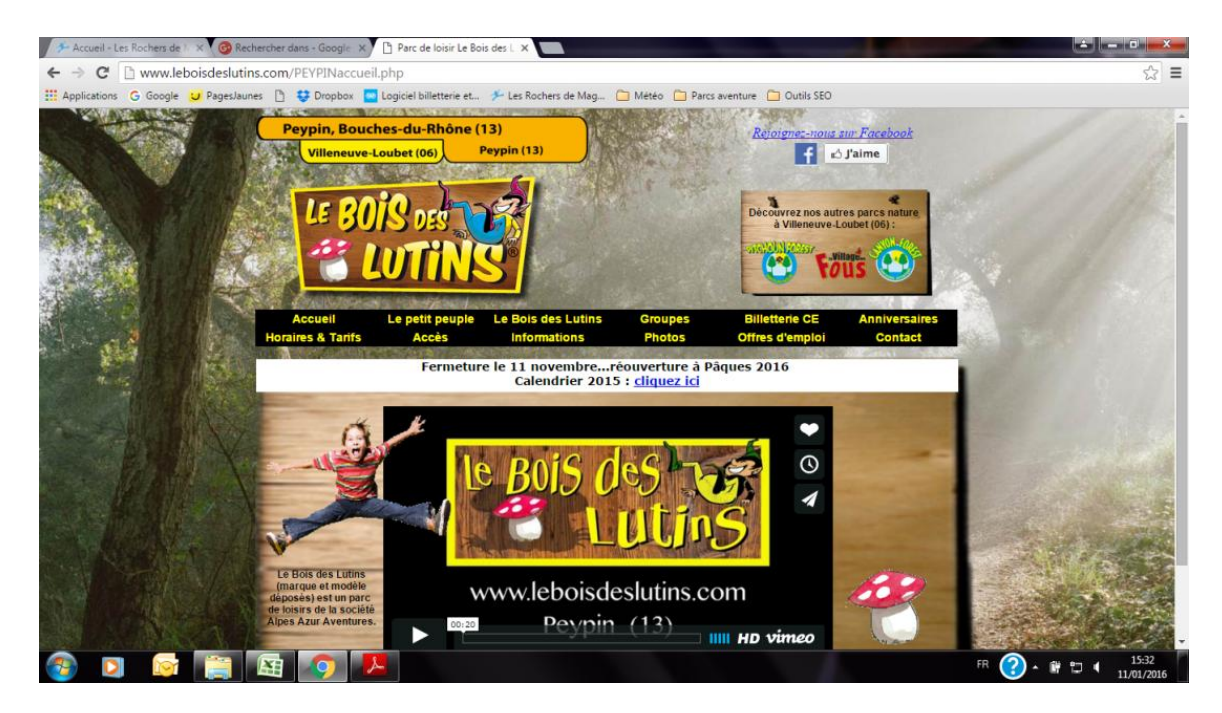

## **a) Pages d'accueil des deux sites**

**Figure 1 : Capture d'écran de la page d'accuei[l www.leboisdeslutins.com](http://www.leboisdeslutins.com/)**

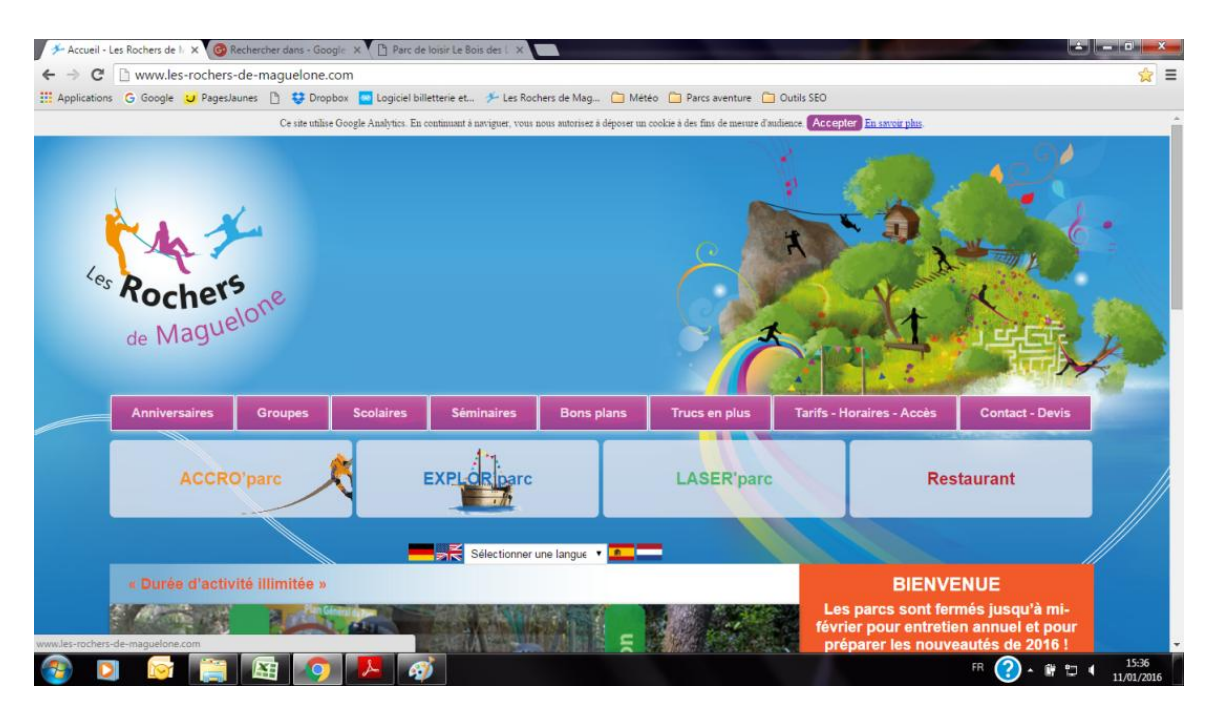

**Figure 2 : Capture d'écran de la page d'accueil www.les-rochers-de-maguelone.com**

Il y a plusieurs éléments graphiques qui se révèlent bénéfiques pour le site du Bois des Lutins. Ce site, en effet privilégie le format paysage. On trouve un maximum d'informations en **en-tête, dans le haut de la page et surtout sans avoir à déplacer le curseur.**

1

Par principe, un lecteur sur le web est toujours « pressé ». Il faut se dire qu'il n'aura ni l'envie, ni le temps de lire le contenu d'une page, surtout si elle est longue. Il faut au contraire faire preuve de sobriété et éviter de noyer le lecteur dans une mare d'informations. Le mieux est donc d'être clair et efficace. L'un des défauts actuels du site des Rochers de Maguelone est de présenter trop d'espaces vides en en-tête, espaces qui « coupe » l'en-tête du reste de la page.

## **b) Liens page facebook**

Dans une optique similaire, il est évident d'une part d'insérer un bouton « Rejoignez-nous sur Facebook » sur les pages d'un site<sup>1</sup>, et d'autre part de placer le lien *facebook* en haut de page. Car si on le met en bas, on prend le risque de perdre de nombreux « facebookeurs » qui auraient souhaité « liker » la page des Rochers mais qui ne vont pas prendre la peine de le faire parce qu'ils n'ont pas vu tout de suite ce lien facebook. Le ranking d'un site étant directement lié à la popularité de ses pages sur les réseaux sociaux, il serait dommage de passer à côté de mentions « J'aime » pour des raisons de mise en page. La popularité facebook du premier site *Le Bois des Lutins* est sur ce point éloquente : au 17 février 2016, plus de 2211 personnes ont « liké » sa [page facebook,](https://www.facebook.com/leboisdeslutins/) alors que « seulement » 1201 ont apprécié la [page facebook](https://www.facebook.com/rochers.maguelone/) des Rochers de Maguelone.

|                              | Le Bois des Lutins | Les Rochers de<br><b>Maguelone</b> | Le Labyrinthe de<br><b>Merville</b> |
|------------------------------|--------------------|------------------------------------|-------------------------------------|
| lien facebook sur site       | en-tête            | bas de page                        | bas de page                         |
| nombre de mentions "J'aime"  | 2174               | 1187                               | 534                                 |
| nombre de mentions de visite | 79.                | 949                                | 1509                                |

**Tableau 2 : Popularité facebook des trois sites de parcs en tête du classement (janvier 2016)**

**Le gain d'espace – synonyme d'amélioration de l'ergonomie – et un placement judicieux de la page facebook – synonyme de gain de popularité – représentent autant d'éléments à prendre en compte dans la perspective d'une refonte prochaine du site**. Parfois, quelques éléments de mise en page, même factuels, peuvent rendre un énorme service pour le référencement naturel du site.

## **I.3. Idées pour améliorer le référencement : ergonomie et graphisme**

Sont ici listées plusieurs suggestions destinées à améliorer le référencement naturel d'un site :

- insérer davantage d'informations en en-tête, notamment le lien Facebook et éventuellement ceux des autres réseaux sociaux (notamment le lien Google+ et pourquoi pas celui de Tripadvisor) et ne pas laisser trop d'espaces vides.
- privilégier le format paysage et si possible « raccourcir la taille des pages ».

<sup>1</sup> MARCH, Valérie, *Comment développer votre activité grâce aux médias sociaux, Facebook, Twitter, LinkedIn, Instagram et les autres plateformes sociales*, Dunod, Paris, 2015, p. 93

 améliorer la clarté et la visibilité des informations contenues. Par exemple, l'onglet Tarifs – [Horaires](http://www.les-rochers-de-maguelone.com/infos-pratiques/) – Accès gagnerait à être séparé en deux onglets séparés « Tarifs – Horaires » et « Accès ».

Pour terminer par des remarques générales sur la mise en page et le contenu, il semble évident qu'il faille donner des informations mais pas toutes afin de donner envie au lecteur de poursuivre sa visite du parc, en passant de l'espace virtuel vers l'espace réel. Il serait également intéressant d'utiliser un style et un graphisme s'inspirant des jeux vidéos pour attirer un public d'enfants et d'adolescents.

# **II. Le rôle des réseaux sociaux dans le référencement**

Pour la plupart des entreprises, la question ne se pose même pas de savoir s'il faut être présent sur les réseaux sociaux. La vraie question est : comment assurer une présence efficace et visible sur ces nouveaux médias ? De tous les réseaux sociaux, *Facebook* est actuellement le plus populaire et le plus consulté. Cette tendance n'est pas en soi un phénomène éternel. « *Myspace*, qui semblait indétrônable et incontournable il y a quelques années, a été dépassé par *Facebook* »<sup>2</sup>. C'est donc à Facebook que l'on peut d'abord s'intéresser, avant de jeter un coup d'œil sur les autres dans une perspective d'ouverture stratégique.

# **II.1. Facebook**

## **a) Utilité de Facebook dans une stratégie de référencement**

Sur *Facebook*, conquérir de nouveaux clients représente « le graal de tous les entrepreneurs », mais c'est aussi l'objectif le plus difficile à atteindre<sup>3</sup>. Il est donc primordial pour une entreprise de dynamiser sa page *facebook*, de la rendre accessible et interactive. L'entreprise pourra y établir son identité numérique, y fidéliser et y conquérir ses clients, y prospecter des professionnels et surout, pour ce qui nous concerne, y générer du trafic vers ses contenus<sup>4</sup>. Google interprète en effet un *backlink* (lien hypertexte) comme un vote en faveur de la page de destination<sup>5</sup>.

Les publications visant différents objectifs, elles peuvent donc se présenter sous différents types : 6

- des informations sur les produits ;
- des évènements ;

<sup>2</sup> MARCH, Valérie, *Comment développer votre activité grâce aux médias sociaux, Facebook, Twitter, LinkedIn, Instagram et les autres plateformes sociales*, Dunod, Paris, 2015, p. 14

<sup>3</sup> MARCH, Valérie, 2015, p. 14

<sup>4</sup> MARCH, Valérie, 2015, p. 64

<sup>5</sup> GHOUTI-TERKI, Sami, *Cookbook, Référencement* Google, Dunod, Paris, 2013, p. 79

 $<sup>6</sup>$  MARCH, Valérie, 2015, p. 72</sup>

- du contenu éducatif et informationnel ;
- des citations ou messages d'encouragement collectifs ;
- des messages qui mettent en valeur un membre qui participe souvent.

« Tous les experts s'accordent à dire qu'une bonne animation repose sur deux piliers : l'intérêt de ce que vous partagez et la régularité de vos prises de parole »<sup>7</sup>. Si le publications *facebook* peuvent atteindre un très grand nombre de personnes, il ne faut pas s'attendre à une réactivité égale de leurs parts. On a coutume de parler sur les réseaux sociaux de la règle des 90.9.1. C'est une règle de pourcentages calculée sur le modèle de l'engagement effectif des contributeurs de Wikipédia. Elle signifie que, généralement, face à un ou plusieurs post, 90% des destinataires restent inactifs, 9% émettent des réactions occasionnelles, 1% ont une implication assidue<sup>8</sup>. C'est donc à ce 1% de destinataires intéressés que les publications doivent en priorité s'adresser.

## **b) Exemple de post**

Est ici donner un exemple de post destiné à la fois à informer et à donner envie. Même si le but avoué des publications est la promotion suggestive des offres et des produits de l'entreprise, il faut éviter d'adopter un ton trop promotionnel ou publicitaire et préférer un style plus communautaire.

## Mettre un exemple de publication

L'animation d'une page *facebook* est, comme celle de tout autre réseau social, le gage d'un bon référencement, car le suivi et la popularité d'une page facebook influence directement la popularité du site qui lui est associé, grâce au trafic généré vers les contenus de ce site.

## **II.2. Les autres réseaux sociaux**

Dans le cadre d'une stratégie de référencement visant à élargir le « noyau dur » des amis des *Rochers de Maguelone*, l'animation sur d'autres réseaux sociaux peut être une piste intéressante à suivre. Quels sont les médias sociaux en vogue et utiles pour le référencement ?

- **Google+**. Ce réseau, lié au moteur de recherche *Google*, est justement optimisé pour le référencement naturel. Pour gagner du temps, il est possible d'y partager le même contenu que sur Facebook<sup>9</sup>.
- **Twitter**, réseau social très populaire. Il faut néanmoins préciser qu'il n'est pas nécessaire pour une entreprise d'être présente sur tous les réseaux sociaux. En

 $^7$  MARCH, Valérie, 2015, p. 88

<sup>8</sup> MARCH, Valérie, 2015, p. 92

<sup>&</sup>lt;sup>9</sup> MARCH, Valérie, 2015, p. 134

animation quotidienne, *Twitter* est probablement le média social le plus chronophage<sup>10</sup>.

- **Pinterest** offre à ses membre la possibilité de classer des photos ou des images vues sur Internet autour de différentes thématiques choisies appelées tableaux $^{11}$ . Des études montrent que le taux de conversion de visiteur à acheteur d'un internaute venant de *Pinterest* est supérieur à celui de *FacebooK*.
- **Instagram***.* Ce réseau permet d'améliorer le rendu de photos prises avec les smartphones et de les partager avec les amis et les contacts. 90% des membres d'*Instagram* ont moins de 35 ans<sup>12</sup>.

Cette liste de réseaux sociaux à cibler n'est bien sûr ni exhaustive ni définitive. Elle vise seulement à présenter les quelques médias sociaux les plus à même d'améliorer le référencement naturel et à donner une image « actualisée » des *Rochers de Maguelone*.

# **III.Référencement des pages dans Wordpress : le plugin Yoast SEO**

# **III.1. Relooking des pages**

**L'une des missions de mon stage a consisté à « relooker » plusieurs**  Dans le cadre de sa stratégie de référencement, l'entreprise *Les Rochers de Maguelone,*<br><u>de Maguelone</u>, On a vu dans la première partie (Introduction gestionnaire de 3 parcs de loisir situés à Villeneuve lès Maguelone, à proximité de Montpellier, a souhaité explorer différentes pistes destinées à augmenter le ranking de son site web. Les 3 parcs de l'entreprise sont l'ACCRO'parc – parc accrobranche – l'EXPLOR'parc – labyrinthe et parc à thème – et le LASER'parc – lasergame en extérieur. Tout en ayant l'objectif commun d'offrir une activité ludique attrayante et agréable, ces trois parcs ont un calendrier et une clientèle légèrement différente. L'ACCRO'parc représente pour l'instant l'élément central de la stratégie logistique et commerciale des *Rochers de Maguelone*.

Actuellement, les stratégies SEO sont très diverses et nécessitent une adaptation aux finalités des objectifs recherchés. Le but de ce travail n'est pas de présenter une analyse détaillée de toutes les stratégies SEO envisageables mais de présenter un panel de celles qui sont les plus susceptibles d'améliorer le référencement naturel du site, déjà assez avantageux (voir Tableau 1 : Ranking Alexa de quelques sites web de parcs d'aventures, p. 3).

Comparaison avec quelques sites concurrents) que les éléments liés au graphisme n'étaient pas à négliger, puisqu'un site web représente souvent le premier interface visuel entre un potentiel client et une entreprise.

 $10$  MARCH, Valérie, 2015, p. 24

 $11$  MARCH, Valérie, 2015, p. 29

<sup>12</sup> MARCH, Valérie, 2015, p. 148

Sur les quelques pages d'exemple, j'ai procédé à un relooking destiné à améliorer l'ergonomie des pages. Il s'agissait essentiellement de calibrer les encarts de texte avec la taille des images. J'ai également procédé à l'ajout de lignes entre les encarts grâce à la balise HTML « </hr> » dans l'optique d'une meilleure structuration logique et visuelle du texte. Le résultat graphique ayant été appréciable, ce relooking apportera un « plus » au site. Cette réorganisation m'a permis également de me familiariser davantage avec l'interface de *Wordpress*, et ainsi de passer aisément de son fonctionnement externe à son fonctionnement interne.

## Mettre exemples de pages relookées

## **III.2. Les pages de Wordpress**

« Dans les sites *Wordpress*, les pages sont créées pour être affichées dans le menu, situé dans la barre de navigation du site. En ce qui concerne leur contenu, les pages sont plutôt faites pour y accueillir du contenu statique, des informations qui évoluent peu, des informations générales de présentation<sup>13</sup>. On peut y voir des contenus de type : mentions légales, plans d'accès, formulaires de contact. « Dans le monde de la presse et de la communication, les articles sont faits pour l'actualité chaude et les pages sont faites pour l'actualité froide. Ce sont les termes consacrés dans le métier »<sup>14</sup>.

Un élément important qui intervient dans la taxinomie<sup>15</sup> d'un site web, c'est l'utilisation de mots-clés. Les mots-clés doivent permettre de caractériser les pages à l'aide de mots pensés et choisis. Cette caractérisation est indépendante des catégories, utilisées pour les articles, ce qui la rend très intéressante. Les catégories permettent une catégorisation verticale, les mots-clés permettent une classification horizontale<sup>16</sup>.

## **III.3. Le plugin Yoast SEO**

« Avec plus de 24 millions de téléchargements, le plugin Yoast SEO est un des 10 plugins les plus téléchargés de tous les temps. Officiellement, il est installé sur plus d'un million de sites pour optimiser leur référencement »<sup>17</sup>. Les réglages de ce plugin se font par le menu, mais c'est en bas de chaque page qu'une métabox permet d'inclure le mot-clé principal et de visualiser la pertinence de son score SEO grâce à un code de couleur.

Dans un travail de SEO, il est donc important de définir les mots-clés et leurs synonymes. « La présence de mots-clés dans l'url accentue le score de pertinence de la page web pour ces mots »<sup>18</sup>. Le choix et l'optimisation des mots-clés représentent une compétence essentielle du référenceur web. « Pas de SEO possible sans un travail fin sur les mots-

<sup>13</sup> AUBRY, Christophe, *Wordpress, Gérer un site multi-utilisateur : workflow et contenus personnalisés*, éditions ENI, Saint-Herblin, Novembre 2014, p. 125

<sup>&</sup>lt;sup>14</sup> AUBRY, Christophe, 2014, p. 125

<sup>&</sup>lt;sup>15</sup> c'est-à-dire la science ou l'art du classement

<sup>16</sup> AUBRY, Christophe, 2014, p. 84

<sup>&</sup>lt;sup>17</sup> « Wordpress SEO : le plugin indispensable à toute installation Wordpress », 12 juin 2014, [en ligne] <http://wpmarmite.com/wordpress-seo> (consulté le 18 février 2016)

 $\frac{18}{18}$  GHOUTI-TERKI, Sami, 2013, p. 2

clés » 19 . Le ranking n'a aucun sens dans l'absolu. *Google Trends* ou *Google Tendances* est le principal outil qui permet de cerner les most-clés les plus populaires. C'est la prise en compte de ces éléments qui doit permettre une rédaction efficace de pages web dans une stratégie de référencement optimale.

## Lister quelques mot-clés mis à jour

Ceci dit, une chose à bien comprendre avec ce plugin, est qu'il ne faut pas chercher « à faire en sorte que tous les signaux passent au vert […] En clair, il ne faut pas en faire une obsession. L'important est de rédiger des contenus utiles aux utilisateurs. Ce n'est pas parce qu'on répète 20 fois un mot-clé que Google va vous favoriser, au contraire. »<sup>20</sup>.

Le plugin Yoast SEO reste avant tout un outil, un auxiliaire. Il ne faut pas faire reposer l'intégralité de sa stratégie de référencement sur ce plugin, car « même si Yoast fait pas mal de choses automatiquement, il est préférable de chouchouter ses articles, pages et autres contenus »<sup>21</sup>. En clair, la mise à jour des champs SEO ne peut pas épargner un travail sur l'ergonomie d'un site et le contenu des pages. Il ne faut jamais oublier que le plus important est de créer régulièrement du contenu de qualité pour les visiteurs<sup>22</sup>.

# **IV.Une valeur sûre : les annuaires**

1

## **IV.1. Fiabilité des annuaires web**

Un référencement dans un bon annuaire compte plus qu'une myriade de pages  $mineurs<sup>23</sup>$ 

## Rémi BACHELET

Le référencement dans un annuaire est, pour un site, un gage de sérieux et de fiabilité. Les annuaires, à l'inverse des moteurs de recherche qui fonctionnent grâce à des robots (*crawlers*) qui indexent automatiquement les pages des sites, sont mis à jour manuellement grâce à l'intervention d'un webmestre qui référence les pages d'un site dans les catégories appropriées de l'annuaire.

Pour le site des *Rochers de Maguelone*, être référencé dans un grand nombre d'annuaires a été un atoutincontestable. Cela explique en grande partie son fort ranking et sa bonne position dans le classement des sites de parcs à thème et accrobranche. C'est donc une

22 « Optimiser le référencement d'un site Wordpress », [en ligne] [http://www.progresser-en](http://www.progresser-en-informatique.com/formations-pour-creer-un-site-web/optimiser-le-referencement-dun-site-Wordpress/#4_Quelques_conseils_pour_la_route)[informatique.com/formations-pour-creer-un-site-web/optimiser-le-referencement-dun-site-](http://www.progresser-en-informatique.com/formations-pour-creer-un-site-web/optimiser-le-referencement-dun-site-Wordpress/#4_Quelques_conseils_pour_la_route)Wordpress/#4 Quelques conseils pour la route (consulté le 23 février 2016)

<sup>19</sup> BACHELET, Rémi, *ABC du référencement – Cours et formations sur le référencement de sites web*, mise à jour

le 17 février 2011, [en ligne] <u>http://cours-de-referencement.ec-lille.fr/</u> (consulté le 19 février 2016)<br><sup>20</sup> « Wordpress SEO : le plugin indispensable à toute installation Wordpress », 12 juin 2014

<sup>&</sup>lt;sup>21</sup> « Wordpress SEO : le plugin indispensable à toute installation Wordpress », 12 juin 2014

<sup>23</sup> BACHELET, Rémi, *ABC du référencement – Cours et formations sur le référencement de sites web*, mise à jour

le 17 février 2011, [en ligne]<http://cours-de-referencement.ec-lille.fr/> (consulté le 19 février 2016)

stratégie de référencement « payante » sur le long terme – j'entends cet adjectif au sens figuré, car pour un bon référencement, il n'est pas nécessaire de passer par des annuaires dont l'inscription et la mise à jour sont payantes, ce sont même des sites à éviter.

Il semble donc judicieux de continuer sur la voie du référencement par les annuaires. Il existe à l'heure actuelle deux annuaires de référence sur le web, que tout référenceur web ne peut ignorer. Il s'agit de [DMOZ](http://www.dmoz.org/World/Fran%C3%A7ais/) et de [Webrankinfo.](http://www.webrankinfo.com/) Si avoir son site sur ces deux annuaires représente en quelque sorte le « graal » du référencement, il est en conséquence très difficile d'y être accepté. La procédure d'inscription peut se révéler longue et fastidieuse  $-$  il y a des formulaires complexes, des délais<sup>24</sup> – sans d'ailleurs aucune garantie d'acceptation.

# **IV.2. Exemples d'annuaires**

Pour un site comme celui des *Rochers de Maguelone*, il est préférable de mettre pour l'instant de côté les annuaires trop généralistes et de se rabattre plutôt vers des annuaires moins connus mais plus spécialisés. Ils seront sans doute plus aptes à catégoriser les 3 parcs des *Rochers de Maguelone* dans le domaine d'activité le plus approprié et non dans une méta-catégorie trop éloignée des activités du parc.

Sur ce point, voici les quelques annuaires sélectionnés susceptibles d'apporter un ranking supplémentaire au site (pour chaque site, il a été vérifié que l'inscription était gratuite et que Les Rochers de Maguelone n'y disposait pas pas de page propre) :

- [regionfrance.com](http://regionfrance.com/) : semble bien optimisé pour le référencement, car il est dit «*en faisant un lien depuis votre propre site internet sur le site de regionfrance, vous augmentez son référencement et contribuez à sa renommée et à son efficacité*. » <sup>25</sup>. Cet annuaire permettrait aux Rochers de Maguelone de bien se positionner sur les mots-clés géographiques. Il faut noter que *Le Bois des Lutins*, l'un des concurrents des *Rochers de Maguelone*, possède sa [page sur regionfrance.com.](http://regionfrance.com/le-bois-des-lutins-peypin)
- [annuaire-sites-enfants.toupty.com](http://annuaire-sites-enfants.toupty.com/) : dispose d'un bon référencement, « Toupty.com (PR = 5) : 450 000 visiteurs/mois, 8 500 000 pages vues/mois (sources Google analytics) »<sup>26</sup>. Cet annuaire s'inscrit dans la thématique sur laquelle Pascale Joussen, directrice des *Rochers de Maguelone,* souhaite s'appuyer. Il s'agit de la thématique des anniversaires, des enterrements de vie de garçon et des enterrements de vie de jeune fille.
- [www.gralon.net](http://www.gralon.net�) : « Gralon.net est un véritable outil d'aide au positionnement de site internet et en ajoutant votre site sur gralon.net vous gagnerez des visiteurs

1

<sup>24</sup> BACHELET, Rémi, *ABC du référencement – Cours et formations sur le référencement de sites web*, mise à jour le 17 février 2011, [en ligne] <http://cours-de-referencement.ec-lille.fr/> (consulté le 19 février 2016)

<sup>&</sup>lt;sup>25</sup> <http://regionfrance.com/proposer-un-lieu/> (consulté le 18 février 2016)

<sup>&</sup>lt;sup>26</sup> <http://annuaire-sites-enfants.toupty.com/ajoutersite.html> (consulté le 22 février 2016)

supplémentaires sur votre site »27. Cet annuaire possède une catégorie « [enterrement de vie de jeune fille](http://www.gralon.net/lexique-annuaire/enterrement-de-vie-de-jeune-fille.htm) » dans son thésaurus.

La stratégie de référencement sur les annuaires a aussi ses limites, car un travail de mise à jour au minimum annuel est nécessaire. Autrement, on prend le risque de laisser sur le web des informations obsolètes ou erronées. De plus, la logique mouvante du web ne donne aucune garantie d'éternité aux urls sur lesquels un site est référencé. Il est donc préférable de focaliser son attention sur un petit nombre d'annuaires fiables, si possible bien construits et correctement mis à jour et ne pas vouloir à tout prix apparaître sur tous les annuaires.

## **Conclusion**

En conclusion, une stratégie de référencement efficace sur le long terme se doit de cerner les aspects les plus innovants, mais aussi les plus durables du web. En soi, le ranking d'un site ne veut rien dire dans l'absolu. Le plus important pour un site est d'apparaître comme un des leaders dans son domaine d'activité, sur sa zone géographique, ou sur une série de mots-clés spécifiques.

## **Sources**

## **Bibliographie**

AUBRY, Christophe, *Wordpress, Gérer un site multi-utilisateur : workflow et contenus personnalisés*, éditions ENI, Saint-Herblin, Novembre 2014

GHOUTI-TERKI, Sami, *Cookbook, Référencement Google*, Dunod, Paris, 2013

MARCH, Valérie, Comment développer votre activité grâce aux médias sociaux, Facebook, Twitter, LinkedIn, Instagram et les autres plateformes sociales, Dunod, Paris, 2015

## **Articles web**

« Optimiser le référencement d'un site Wordpress », [en ligne] [http://www.progresser-en](http://www.progresser-en-informatique.com/formations-pour-creer-un-site-web/optimiser-le-referencement-dun-site-Wordpress/#4_Quelques_conseils_pour_la_route)[informatique.com/formations-pour-creer-un-site-web/optimiser-le-referencement-dun-site-](http://www.progresser-en-informatique.com/formations-pour-creer-un-site-web/optimiser-le-referencement-dun-site-Wordpress/#4_Quelques_conseils_pour_la_route)Wordpress/#4 Quelques conseils pour la route (consulté le 23 février 2016)

« Wordpress SEO : le plugin indispensable à toute installation Wordpress », 12 juin 2014 [en ligne]<http://wpmarmite.com/wordpress-seo> (consulté le 18 février 2016)

## **Site web**

**.** 

BACHELET, Rémi, *ABC du référencement – Cours et formations sur le référencement de sites web*, mise à jour le 17 février 2011, [en ligne] <http://cours-de-referencement.ec-lille.fr/> (consulté le 19 février 2016)

<sup>&</sup>lt;sup>27</sup> <http://www.gralon.net/ajouter-son-site.htm> (consulté le 22 février 2016)